Link do produktu:<https://hollex.pl/karta-usb-tbs-5520se-multistandard-p-910.html>

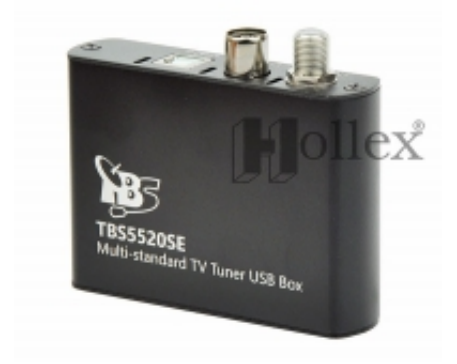

# Karta USB TBS 5520SE Multistandard

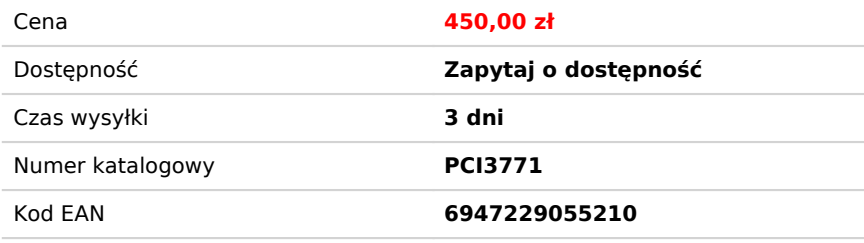

## Opis produktu

Produkt uznanej w świecie kart DVB firmy **TBS**, gwarantujący najwyższą jakość i najlepsze osiągi. Model **5520SE** podłączany do portu USB (zewnętrzny). Może odbierać jeden z typów sygnału: DVB-S/S2/S2X, DVB-T/T2 lub DVB-C/C2. Kanały SD, HD i UHD 4K. Współpracuje z systemem Windows lub Linux. Dobre wsparcie producenta, polecany do zastosowań HTPC.

Wyboru trybu pracy w systemie Windows dokonuje się za pomocą aplikacji **TBS5520SE Change Mode Tool**, dostępnej do pobrania na stronie domowej producenta, tam także najnowsze sterowniki: [PRZEJDŹ.](http://www.tbsiptv.com/index.php?route=product/download/drivers&path=4&id=43) Mimo dwóch wejść może w danej chwili odbierać jeden ze standardów - ma jeden tuner, ale za to można ją przełączać i używać np. raz do TV satelitarnej, raz do naziemnej - sam proces przełączania jest szybki i nie wymaga restartu PC.

Duża zaleta to brak potrzeby dodatkowego zewnętrznego zasilania! Karta pobiera zasilanie z USB, wymagane są dwa wolne porty, w tym jeden USB 2.0.

Przez wzgląd na wsparcie DVB-S2X urządzenie bardzo przyszłościowe.

Karta **TBS 5520SE** została zbudowana na bazie najnowocześniejszych podzespołów: zaawansowanego demodulatora **SiLabs Si2183**, tunera satelitarnego **Airoha Technology AV201x** i naziemno-kablowego **SiLabs Si2157**. Połączenie to gwarantuje stabilną pracę i jednocześnie daje szerokie możliwości użytkownikowi. Poza klasycznym odbiorem kanałów satelitarnych, co ułatwiają funkcje **Auto FEC** i **Auto roll-off**, karta pozwala także na niezwykle szybki **Blindscan** oraz współpracuje z aplikacją **CrazyScan** (skan RF pasma, podgląd konstelacji sygnału).

Do oglądania dołączony **TBSviewer** - aplikacja będąca uproszczoną wersją uznanego programu **DVB Viewer** lub do wyboru także okrojona wersja OEM programu **DVB Dream**. Nowe wersje dostępne na bieżąco na stronie domowej producenta: **[PRZEJDŹ](http://www.tbsiptv.com/index.php?route=product/download/drivers&path=6&id=27)** 

Szybka i pewna karta DVB dla komputerów PC, podłączana do wolnego portu USB w komputerze (nie wymaga zewnętrznego zasilania). Świetna zarówno dla przeciętnego widza, jak i dla pasjonatów do odbioru nietypowych transmisji. Oprócz tego dostęp do transmisji w DVB-S/S2/S2X QPSK/8PSK/16APSK/32APSK z niemal dowolnymi parametrami SR z zakresu 1 do 45 Msyb/s, a także po przełączeniu trybu pracy - do DVB-T/T2 lub DVB-C/C2.

Sterowniki dostępne dla systemów Windows 7/8/10 oraz Linux (binarne) (szczegóły: the sipty.com).

Świetna współpraca z popularnymi aplikacjami alternatywnymi, jak **ProgDVB**, **AltDVB**, **DVB Dream**, **SmartDVB** i wieloma innymi.

#### Najważniejsze cechy:

- Odbiór w standardach DVB-S/S2/S2X, DVB-T/T2 lub DVB-C/C2 przełączane programowo
- Wysoka czułość głowicy
- Stabilna praca
- Odbiór danych, serwisów DVB (internet satelitarny, serwisy multicastowe)
- Współpraca z popularnym oprogramowaniem AltDVB, [DVBDream](http://www.dvbdream.org/), [DVBviewer](http://www.dvbviewer.com/), [ProgDVB](http://www.progdvb.com/), [MediaPortal,](http://www.team-mediaportal.com/) [FastSatFinder](http://www.fastsatfinder.com/)
- Obsługa DiSEqC 1.0, 1.1, 1.2, USALS
- Sterowniki do Windows Windows 7/8/10/Linux
- Sterowniki BDA (Broadcast Driver Architecture) możliwość obsługi karty przez oprogramowanie innych firm, np. typu

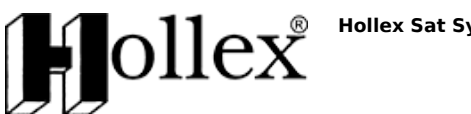

**Hollex Sat Systems**

Media Center

#### Właściwości Video:

- [UHD](https://pl.wikipedia.org/wiki/Ultra_High_Definition_Television) 4K, [HDTV](http://pl.wikipedia.org/wiki/HDTV) (obsługa MPEG-2 i [MPEG-4/H.264](http://pl.wikipedia.org/wiki/H.264))
- Dźwięk AC3 5.1 dekoder programowy
- Instalacja Plug and play
- Nagrywanie kanałów TV/radio
- Teletext
- Time shift
- Przewodnik programowy (EPG)

#### Zawartość opakowania:

- Karta DVB 1 szt.
- przewód USB 1 szt.

#### Wymagania systemowe:

- system operacyjny Windows 7/8/10 (32 bit lub 64 bit) lub Linux
- dla Windows DirectX w wersji nie niższej niż 9.0
- dwa wolne porty USB, w tym jeden 2.0 (może nie współpracować z USB 3.0!)
- dostęp do Internetu (w celu pobrania sterowników i oprogramowania w aktualnych wersjach)
- karta dźwiękowa
- antena satelitarna z konwerterem
- minimalne wymagania dla SD: procesor 1 GHz Pentium III, 256 MB pamięci RAM, karta graficzna z przynajmniej 16 MB pamięci
- minimalne wymagania dla HD: procesor 3 GHz Pentium IV, 1 GB pamięci RAM, karta graficzna z przynajmniej 64 MB pamięci
- zalecane jest posiadanie sprzętu o parametrach lepszych niż minimalne, ponieważ użytkowanie karty na sprzęcie spełniającym warunki minimalne może nie być wygodne, zalecane wsparcie dekodowania sprzętowego obrazu na karcie graficznej.

**UWAGA!** Karty DVB nie są urządzeniami dla laików! Wymagana jest wiedza z zakresu użytkowania komputera. **Nie zapewniamy wsparcia technicznego przy konfiguracji!**

## Dane techniczne

Parametry techniczne: Częstotliwość wejściowa 925 - 2175 MHz lub 110-870 MHz Poziom sygnału wejściowego -69 ~ -23 dB Symbol Rate 1 - 45 Msyb/s

13/18V, max. 350 mA Wsparcie DiSEqC 1.0/1.1/1.2 (może nie obejmować niektórych aplikacji) Modulacje SAT: QPSK, 8PSK, 16APSK, 32APSK, DVB-T2/C2: QPSK, 16QAM, 64QAM, 256QAM Odbiór kanałów MPEG-2, MPEG-4 i HEVC, zarówno SD, HD jak i UHD 4K

# Zalety i wady

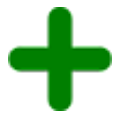

+ zewnętrzna karta DVB na USB

- + odbiera kanały HD i UHD
- + odbiera transmisje z nietypowymi parametrami
- + multistandard dla satelity (w tym DVB-S2X!), TV naziemnej i kablowej

+ zasilanie tylko z USB

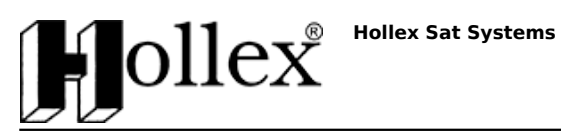

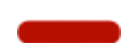

- brak pilota

- zasilanie może nie być wystarczające dla obrotnicy DiSEqC